Lukas Langlotz

# **«Gewölbe»**

**zwei Klangräume um den Psalm 150** 

**2011 / 2012**

#### INHALTSVERZEICHNIS

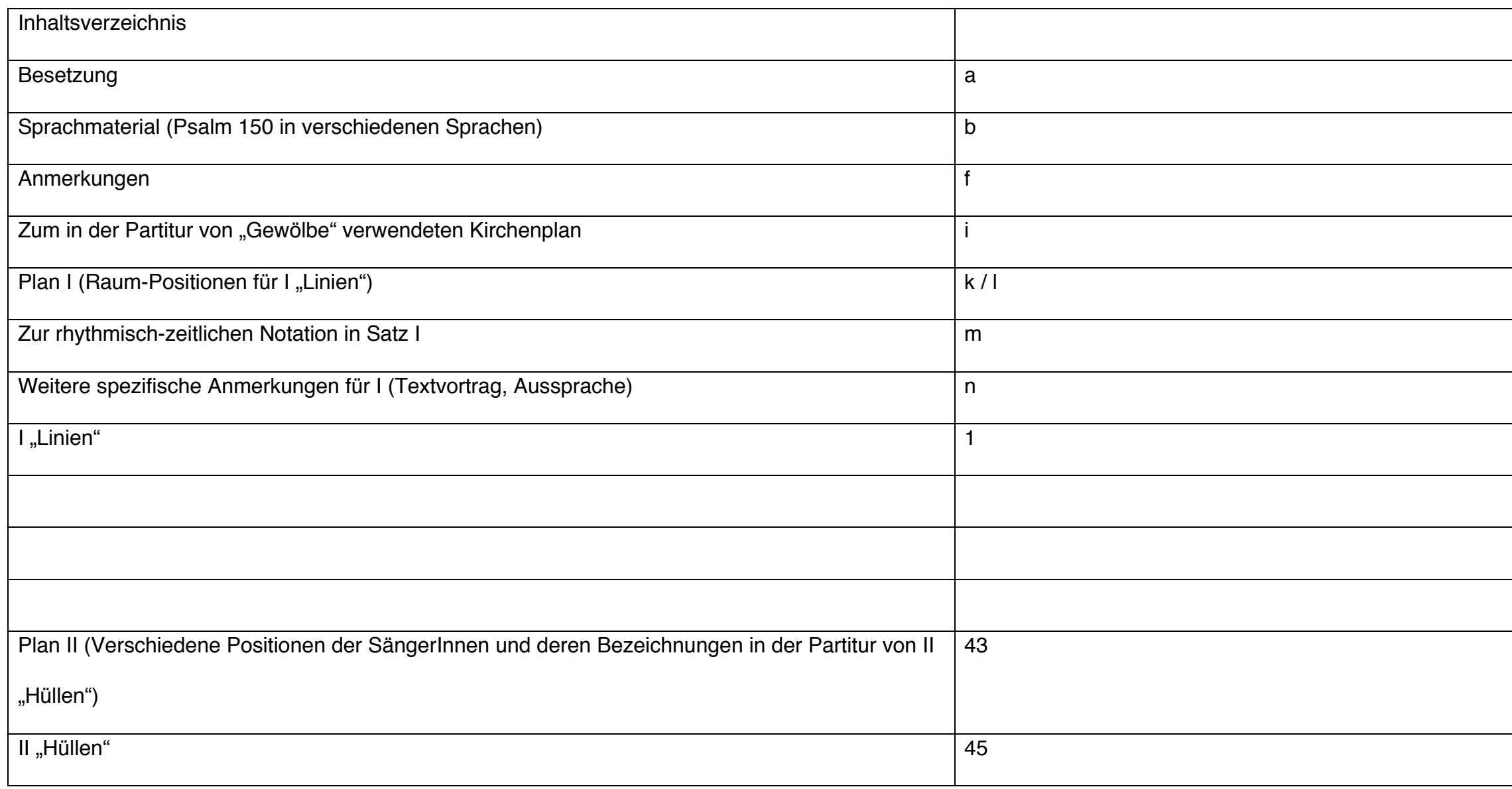

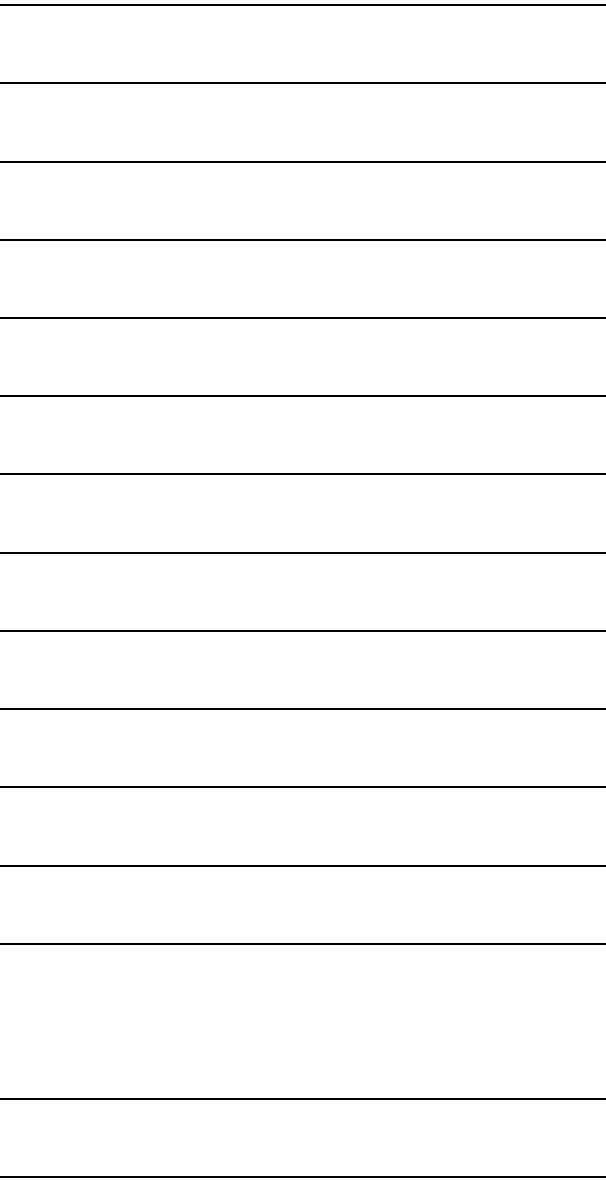

a

### BESETZUNG

Vokalquartett (Sopran, Alt [Mezzosopran], Tenor, Bass)

3 Blockflöten

- 1. Spieler: Tenor / Bass (Bass nur in Satz I)
- 2. Spieler: Tenor
- 3. Spieler: Tenor / Alt (Alt nur in Satz I)

#### Akkordeon

Violine Viola Violoncello Kontrabass

## **Sprachmaterial**

Kursiver Text wird in der Komposition nicht verwendet.

- potentiae eius
- *laudate eum in fortitudinibus eius laudate eum iuxta multitudinem magnificentiae suae*
- *laudate eum in clangore bucinae laudate eum in psalterio et cithara*
- *laudate eum in tympano et choro laudate eum in cordis et organo*
- *laudate eum in cymbalis sonantibus laudate eum in cymbalis tinnientibus*

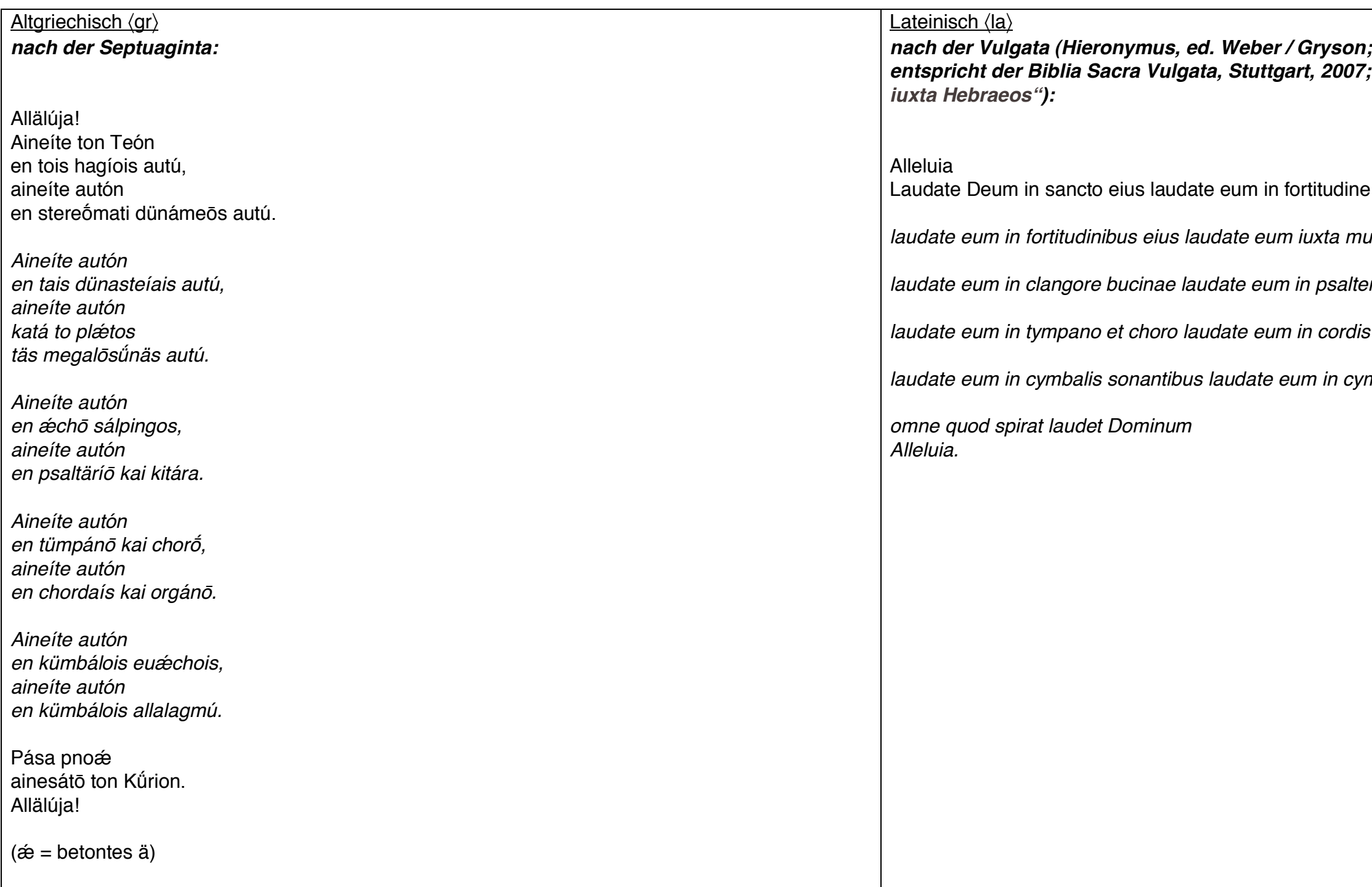

## *entspricht der Biblia Sacra Vulgata, Stuttgart, 2007; abgedruckt ist die Fassung "Psalterium*

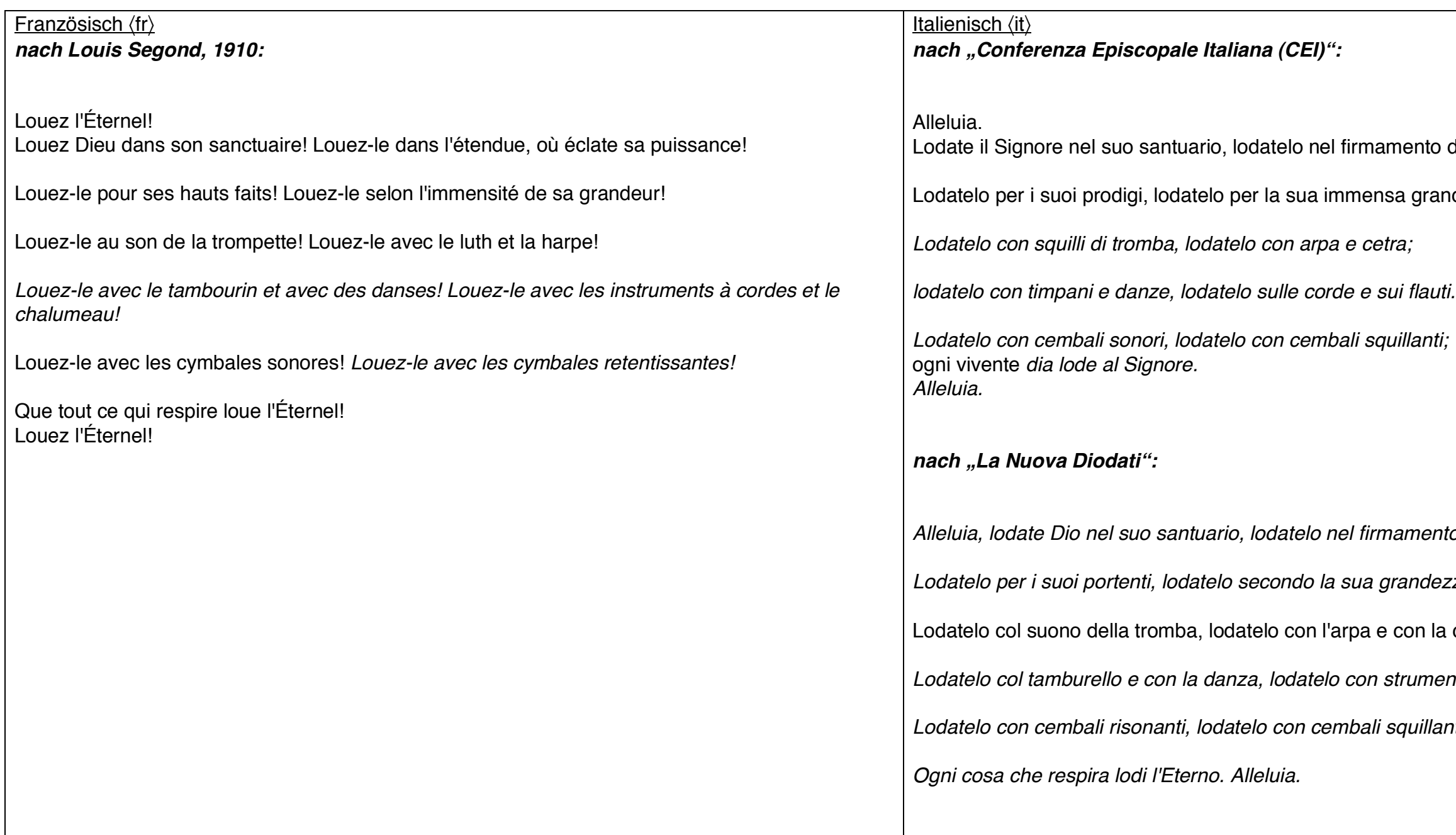

ento della sua potenza.

l grandezza.

*Alleluia, lodate Dio nel suo santuario, lodatelo nel firmamento della sua potenza.*

*Lodatelo per i suoi portenti, lodatelo secondo la sua grandezza.*

on la cetra.

*Lodatelo col tamburello e con la danza, lodatelo con strumenti a corda e a fiato.*

*Lodatelo con cembali risonanti, lodatelo con cembali squillanti.*

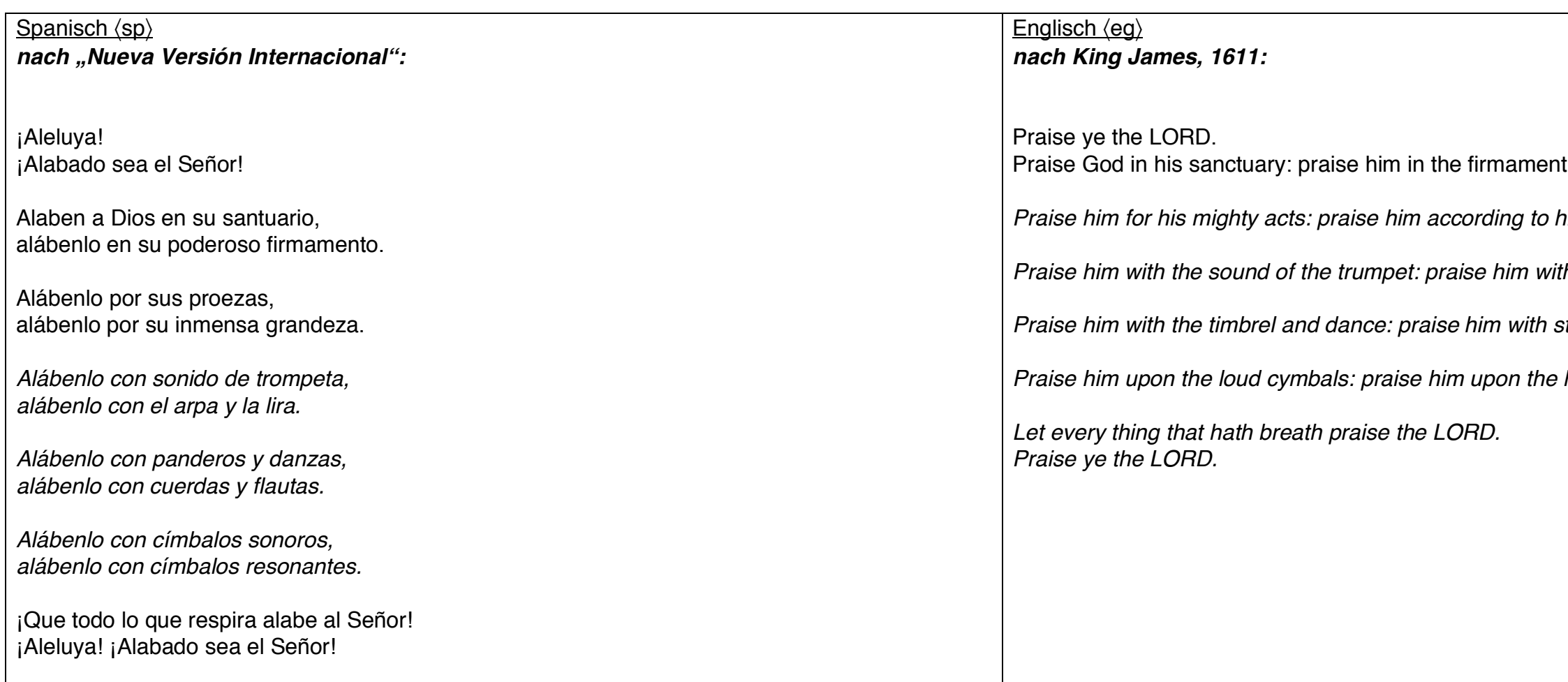

t of his power.

*Praise him for his mighty acts: praise him according to his excellent greatness.*

*Praise him with the sound of the trumpet: praise him with the psaltery and harp.*

*Praise him with the timbrel and dance: praise him with stringed instruments and organs.*

*Phigh sounding cymbals.* 

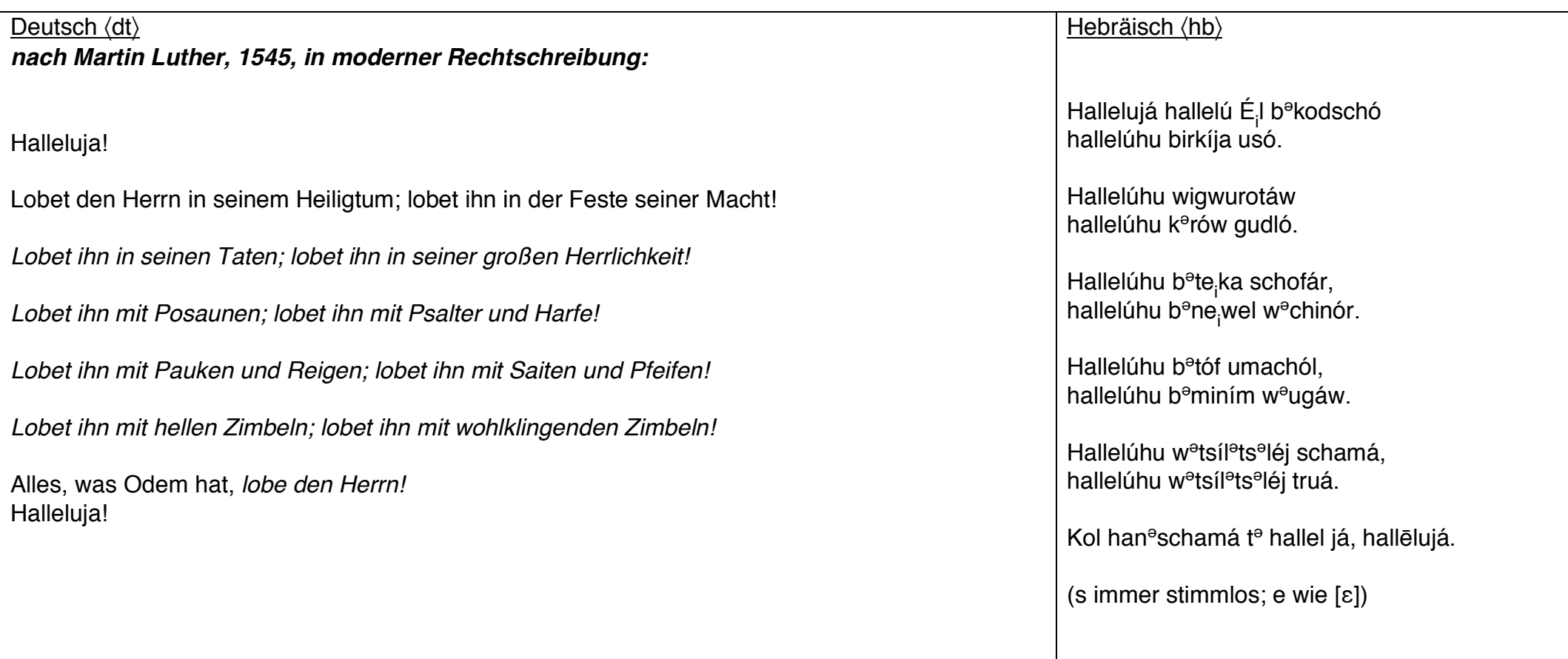

# **ANMERKUNGEN**

#### **ALLGEMEIN**

#### Vorzeichen

Versetzungszeichen gelten grundsätzlich jeweils nur für die Note, bei der sie stehen (im Zweifelsfall gilt: <sup>[4</sup>.) Ausnahme: Unmittelbar repetierte Töne gleicher Höhe.

#### Vierteltöne

- um ¼ Ton erhöht
- um ¾ Töne erhöht
- um ¼ Ton erniedrigt
- um ¾ Töne erniedrigt

#### Dynamik

 $f$ | $pp$  unvermittelte Dynamikänderung (subito...)

#### DYNAMIK UND ARTIKULATION GRUNDSÄTZLICH

"Gewölbe" ist für grosse Kirchenräume komponiert. Es darf nicht in anderen Räumen gespielt werden. Dynamik und Artikulation müssen ganz an die vorherrschende Akustik angepasst werden.

g

#### **BLOCKFLÖTEN**

Rhythmisiertes Vibrato wird folgendermassen notiert:

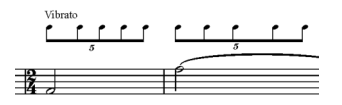

#### **AKKORDEON**

*Der Akkordeon-Part ist vom Umfang her sowohl auf Tasten- als auch auf Knopfmodellen spielbar.*

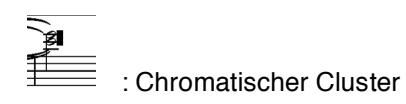

Für Vibrato (Balgvibrato) werden folgende Notationen verwendet:

1. Einfaches Vibrato, ohne festgelegten Rhythmus

cv für con vibrato

sv für senza (non) vibrato

2. Übergänge mit Pfeil

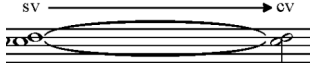

3. Balgvibrato in einem genauen Rhythmus wird folgendermassen notiert:

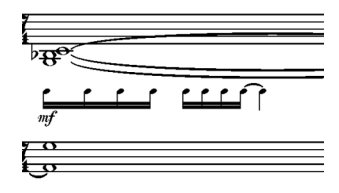

#### **STREICHER**

#### *Vibrato*

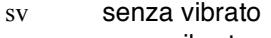

pv poco vibrato mv molto vibrato

h

- *Strichstellen*
- MST molto sul tasto (extrem fahler, dünner, obertonarmer Klang)
- ST sul tasto (normaler "flautando"-Klang)<br>ORD ordinario
- ordinario
- AP al ponticello (harter, leicht verfremdeter Klang)
- MAP molto al (sul) ponticello (verzerrter, harter, äusserst obertonreicher Klang)
- SP tonloses Rauschen, auf dem Steg gestrichen

Übergänge werden immer mit Pfeil notiert z.B.:

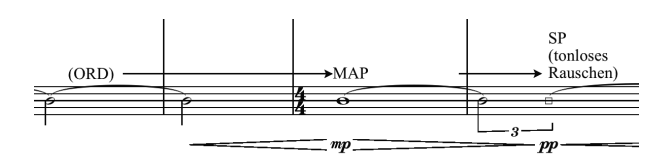

#### *Flageoletts*

Meist sind auch natürliche Flageoletts zusammen mit der Grundsaite, so wie künstliche Flageoletts, notiert. z.B.:

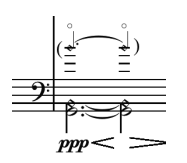

Die natürlichen Flageoletts sind **immer klingend** notiert (ansonsten gilt die übliche Oktavtransposition). Es wird stets die Saite und die Nummer des betreffenden Tons in der Obertonreihe angegeben (leere Saite = 1):<br>  $\frac{1}{111.7}$ 

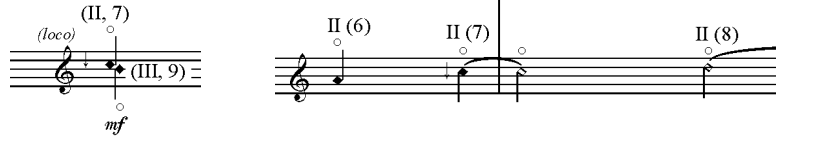

*Bogen*

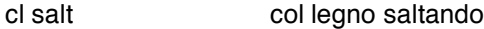

Es gibt 2 verschiedene Arten:

- 1. cl salt A: Bogen verschiebt sich **während** saltando (ergibt Aufwärts- oder Abwärtsglissando)
- 2. cl salt B: Bogen **bleibt während** saltando, wird aber vor jedem neuen saltando verschoben, sodass sich möglichst viele verschiedene Tonhöhen ergeben.

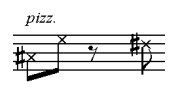

Abgedämpfte Pizzicati: Griff-Finger nur halb niederdrücken, sodass Saite nicht voll schwingen kann.

#### KONTRABASS FLAGEOLETT-NOTATION

Der als Vorlage verwendete Plan (links) bezieht sich auf den

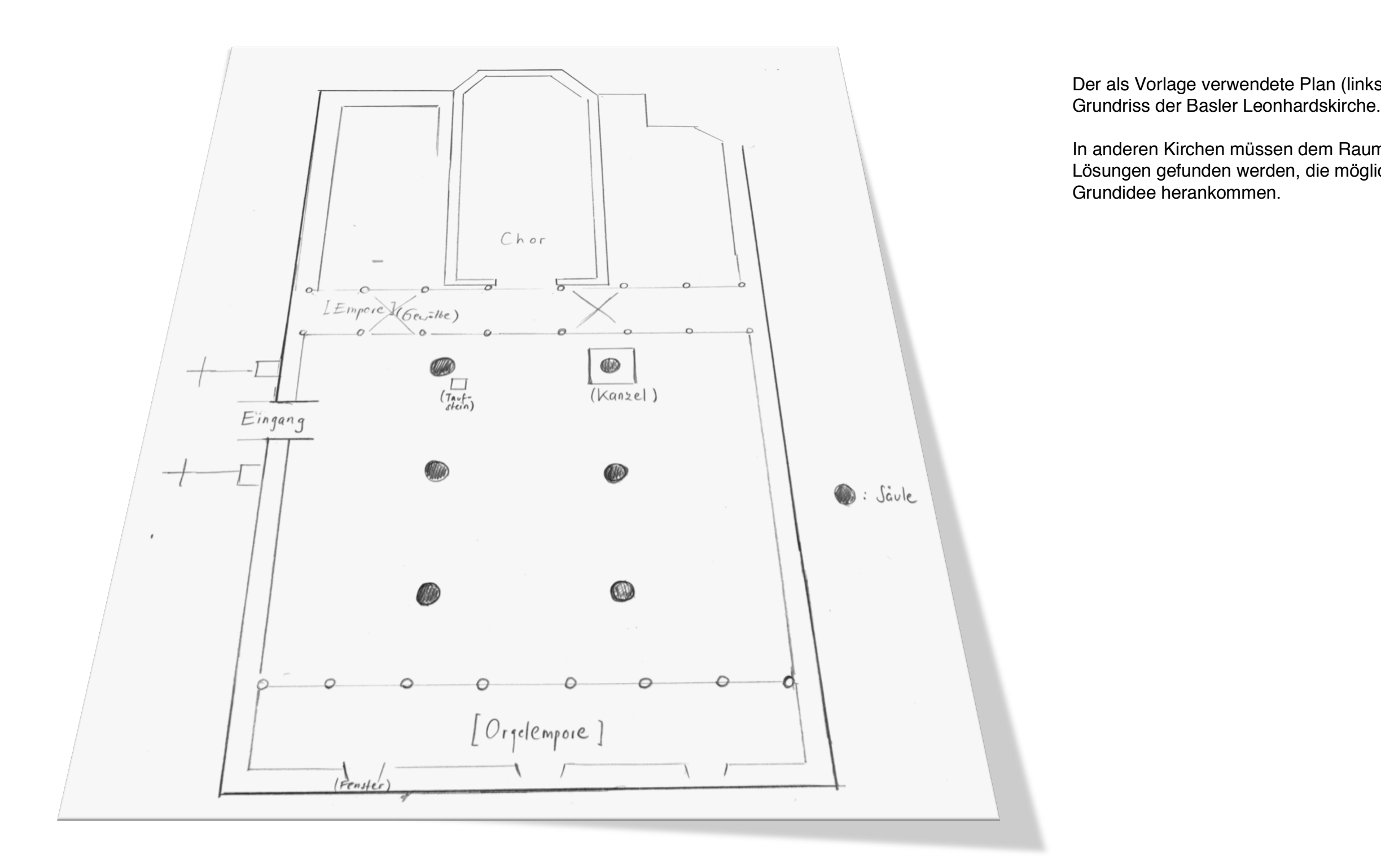

In anderen Kirchen müssen dem Raum entsprechend neue Lösungen gefunden werden, die möglichst nahe an die

k

# I "Linien"

(Fixe) Positionen wie auf Plan I.

Zur rhythmisch-zeitlichen Notation siehe Anmerkungen auf der Folgeseite

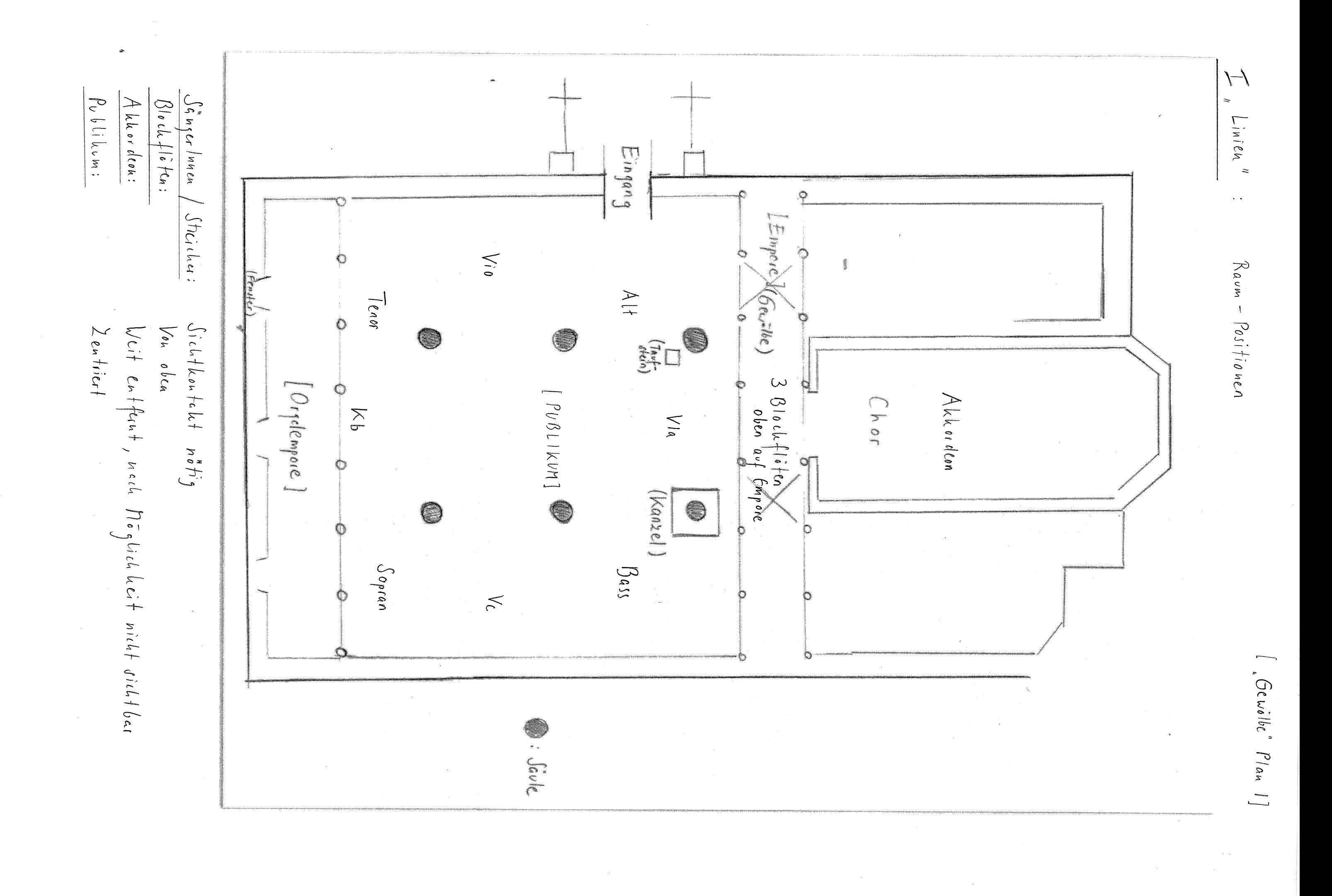

### Zur rhythmisch-zeitlichen Notation in Satz I

Die zeitliche Gestaltung hängt in erster Linie von der Akustik des Kirchenraums ab.

Die Ausführenden sollen genau auf diese eingehen, "mit ihr spielen". Eine Interpretation ohne diese stets mitgedachte Abhängigkeit entspräche nicht der Absicht der Komposition. Im Gegensatz zu einer strengen space-notation sind Zeitdauern in Entsprechung zu Strecken nicht angegeben. Gleich lange Strecken auf dem Papier müssen nicht unbedingt und exakt gleichen zeitlichen Dauern entsprechen, auch nicht innerhalb derselben Partiturseite.

Die musikalischen Ereignisse ("Einsätze") untereinander sind relational gedacht. Demnach ist die Einhaltung notierter Einsatzfolgen zu beachten, wobei die genaue rhythmische Ausgestaltung eines Einsatzes beim einzelnen Spieler / Sänger liegt, unter Beachtung der im Folgenden beschriebenen Notationen, die rhythmische Verhältnisse innerhalb eines Ereignisses bestimmen:

die gestrichelte Linie fuischen Notenzeilen deutet au, class Ereignisse fusammen Zuspeführt werden müssen (entweder Einsatzbeginn odes

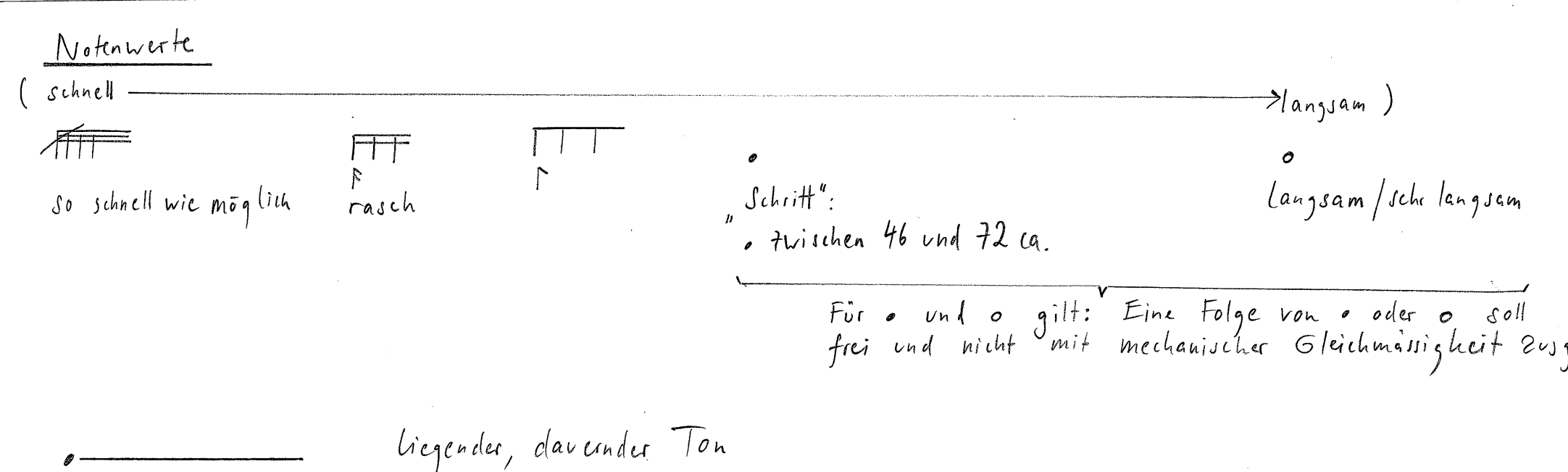

ng von Excignissen.

geführt werden.

#### **Textvortrag (Sprechen):**

Ohne rhythmische Notation (wenn nur der Text notiert ist): Keine Tempoangabe:

Frei im Sprech-Rhythmus "Normal", d.h. gut verständlich gesprochen

Ansonsten sind Tempoangaben wie "schnell", "langsam" dazu vermerkt.

Es gibt 3 verschiedene Sprecharten:  $Bop.$   $\frac{[p]}{\langle i| \rangle_{mf}}$  firmamento (Partitur S.S, Alt)  $|p|$ normales Sprechen ("parlato")  $B_{5p}$ .  $P_{\frac{e}{\sqrt{t}}}\left[\frac{1}{\sqrt{t}}\right]$ <br>  $\frac{1}{\sqrt{t}}\left[\frac{1}{\sqrt{t}}\right]$  (Partitur S. 11, ALT)  $\sqrt{p^+}$ überhöhtes Sprechen (quasi Sprechgesang), Tonhöhen der diastematischen Skizze folgend Bsp. Lodatelo per la sua immensa grandezza (Pactitur S.8, Tenor)  $\sqrt{ss}$ geflüstert ("sussurato") J besicht sich erf das Tempo **Spezielles Singen:**  $Bsp.$   $\overline{f}$  (mittel)<br>  $Bsp.$   $\overline{f}$   $\overline{f}$  (Partitur S. 23, Alt)<br>  $\overline{f}$  (Partitur S. 23, Alt)  $\sqrt{re}$ auf angegebenen Tonhöhen im Sprachrhythmus rezitieren (quasi "tonus rectus")

Zur sicheren Erkennung der Aussprache sind die verschiedenen Sprachen folgendermassen markiert:

- $\langle dt \rangle$  deutsch
- $\langle$ eg $\rangle$  englisch
- $\langle \text{fr} \rangle$  französisch
- (gr) griechisch (altgriechische Aussprache)
- (hb) hebräisch (liturgische Aussprache)
- $\langle dt \rangle$  deutsch
- $\langle$ it $\rangle$ italienisch
- (la) lateinisch (klassische Aussprache)
- $\langle sp \rangle$  spanisch

Stellenweise werden Sprachlaute auch mit den phonetischen Lautschriftzeichen notiert

$$
\underline{A}
$$
,  $\underline{B}$  in  $\underline{AA}$  Stiderriften

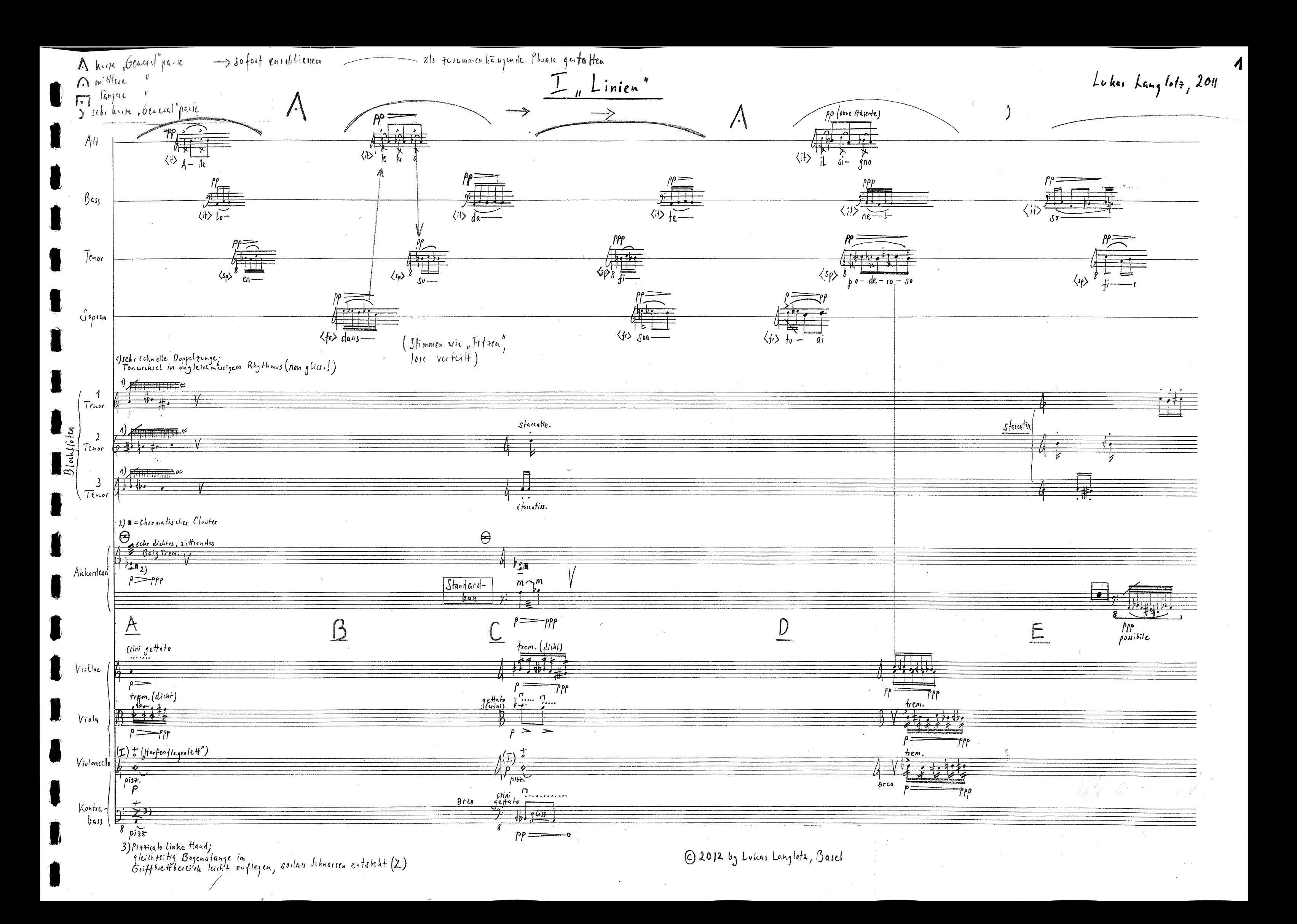

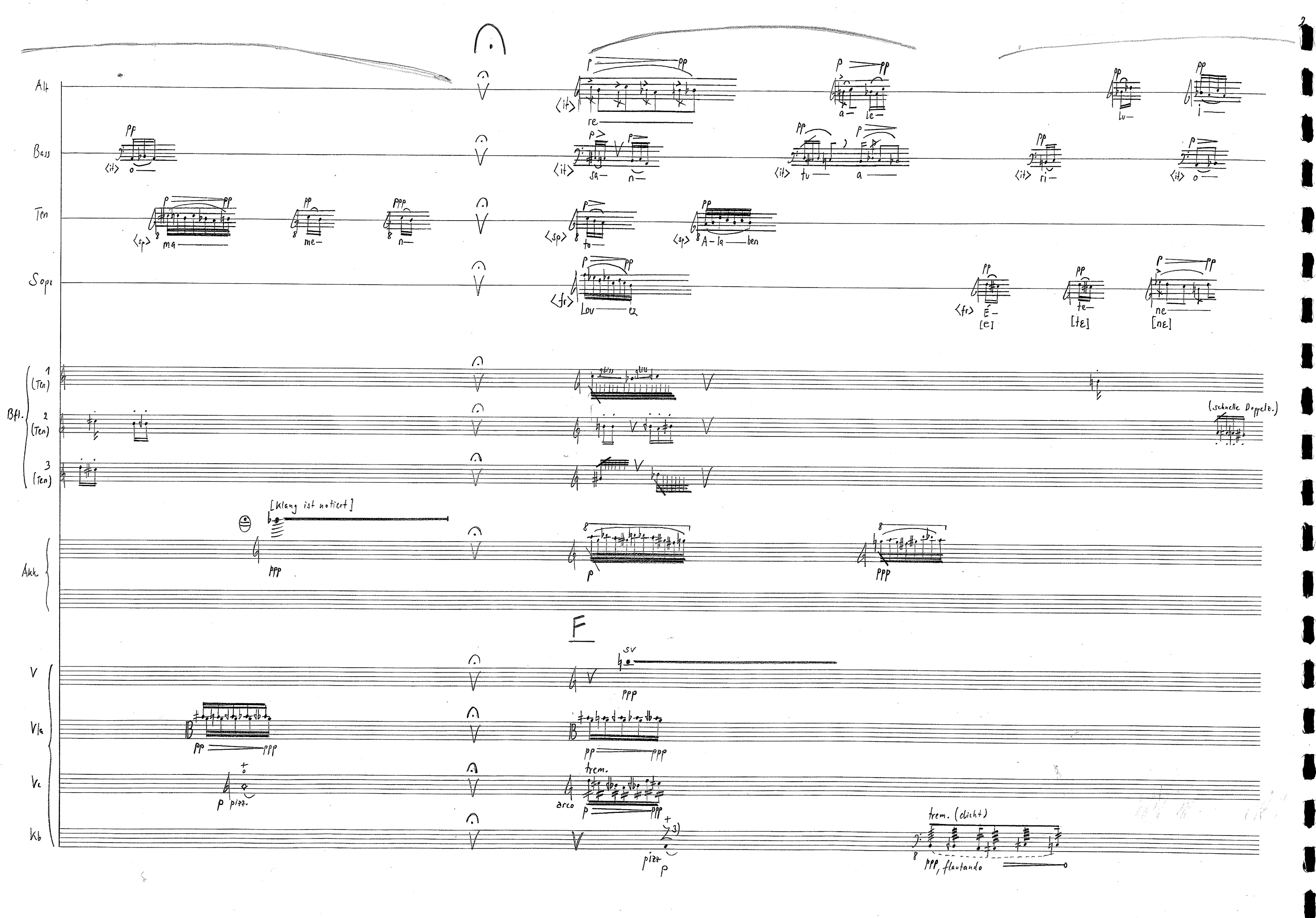

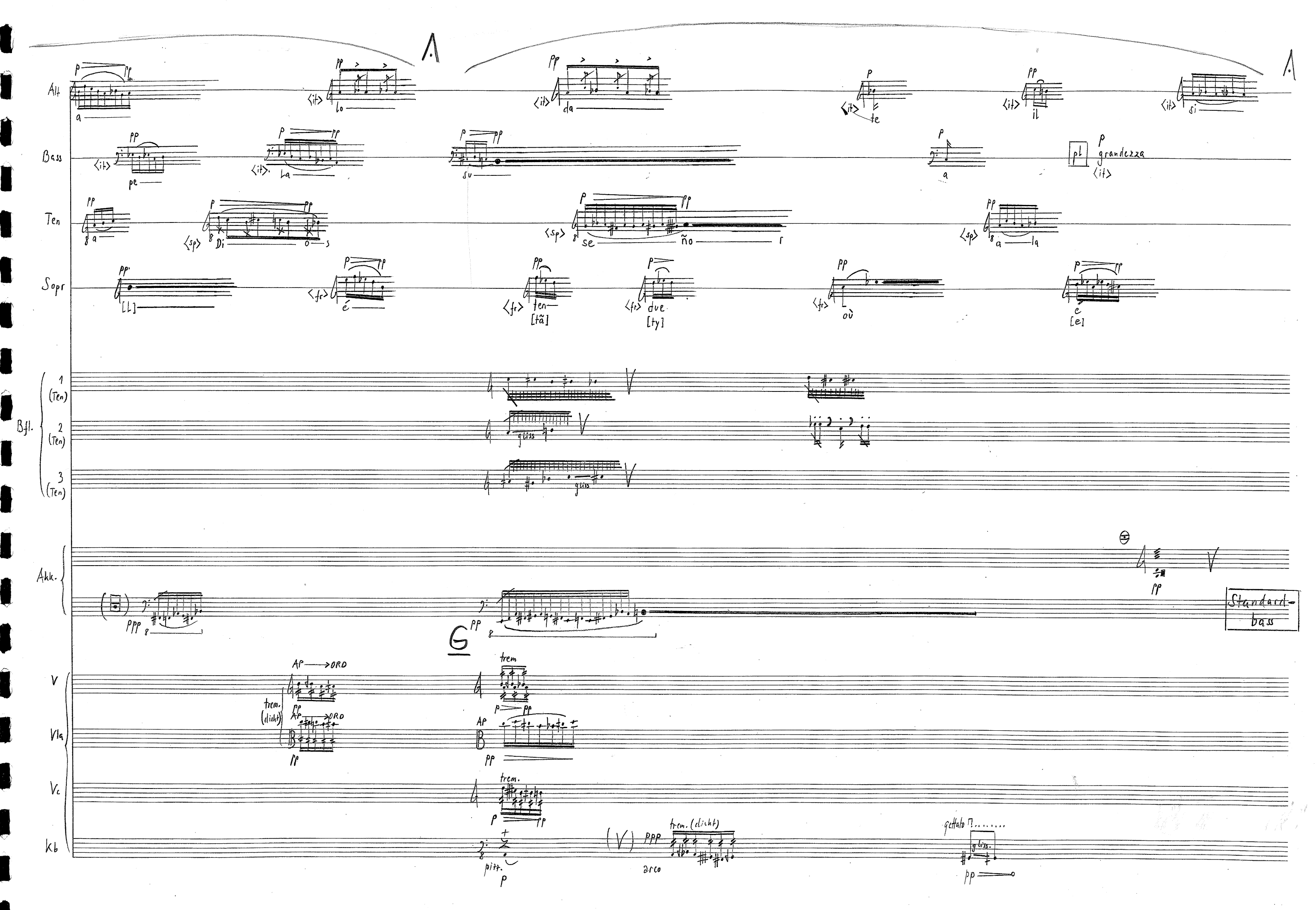

 $\mathfrak{Z}$ 

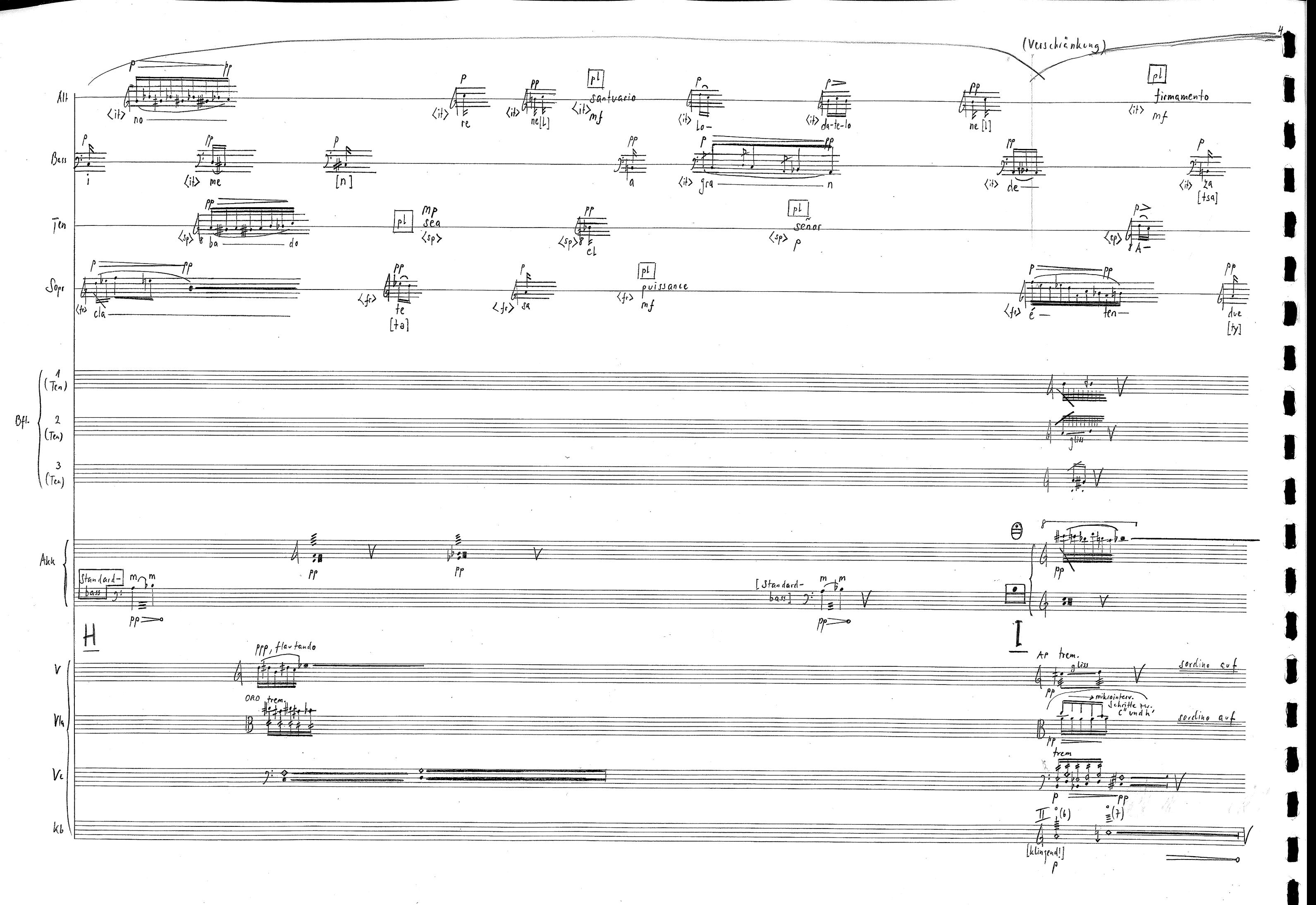

# II "Hüllen"

Plan für die Bewegungen der SängerInnen und den dafür in der Partitur verwendeten Abkürzungen zur Bezeichnung der Positionen und Richtungen siehe Folgeseite

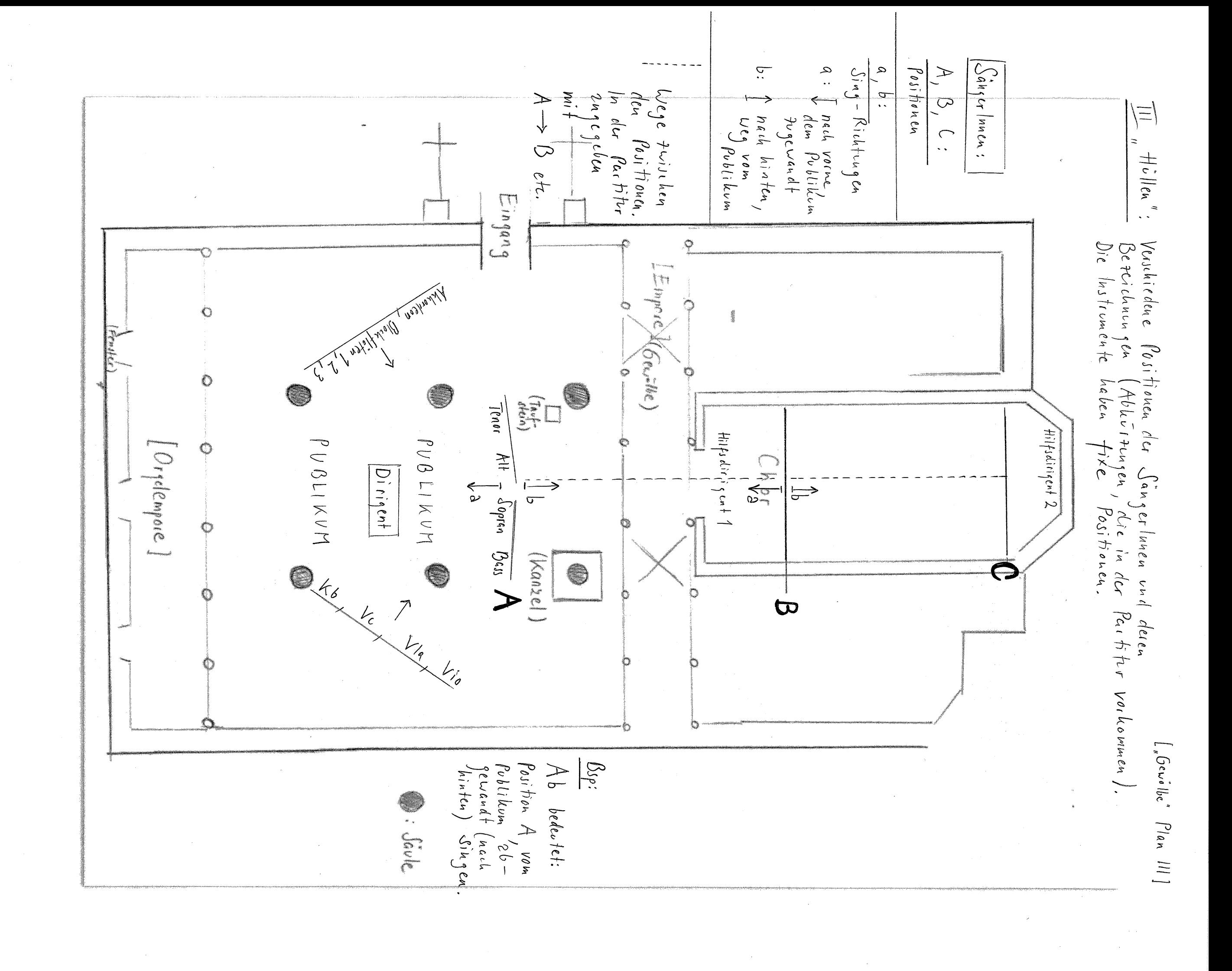

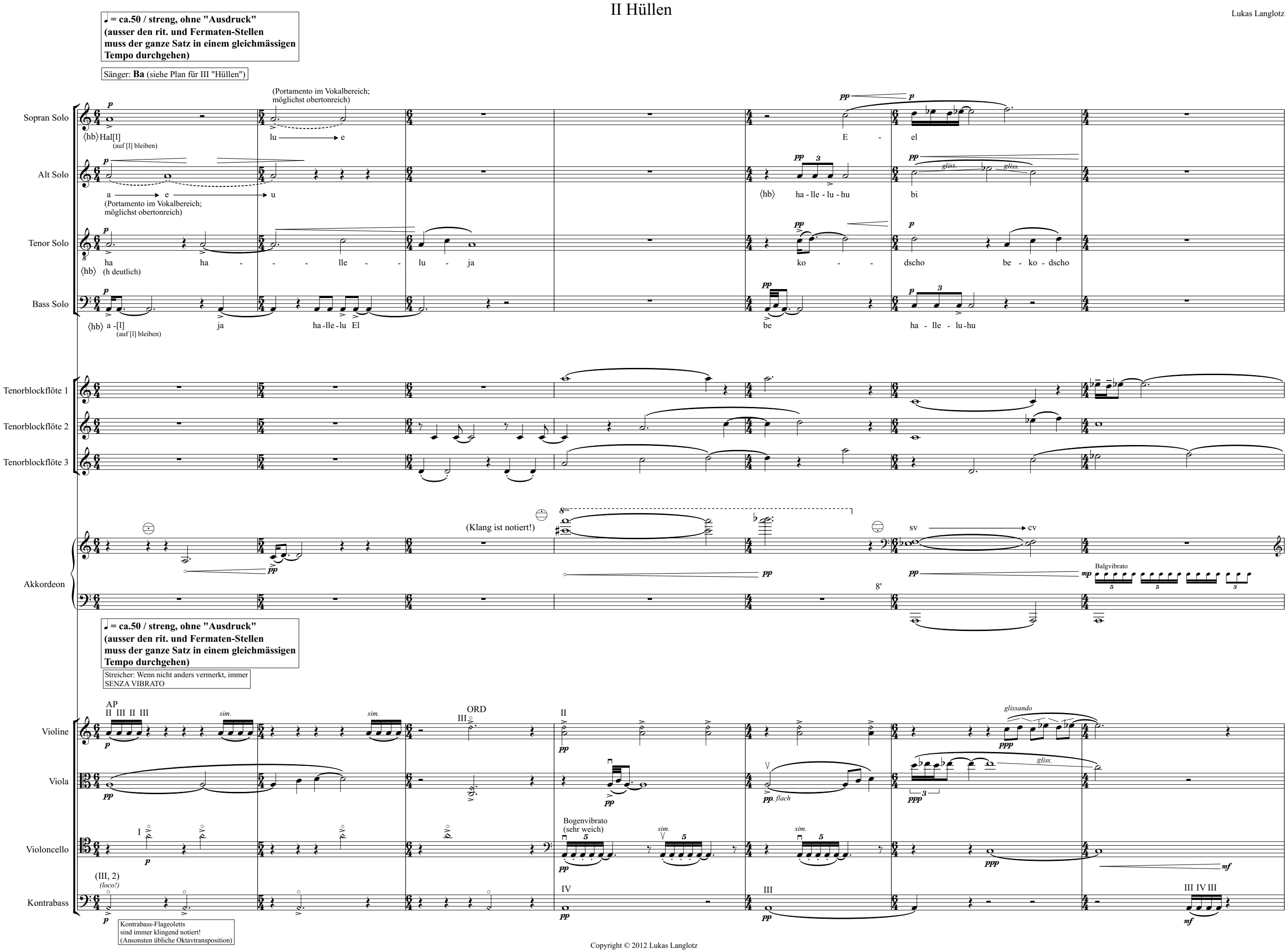

Lukas Langlotz

45

![](_page_24_Figure_0.jpeg)

![](_page_25_Figure_0.jpeg)